## **Auf einen Blick**

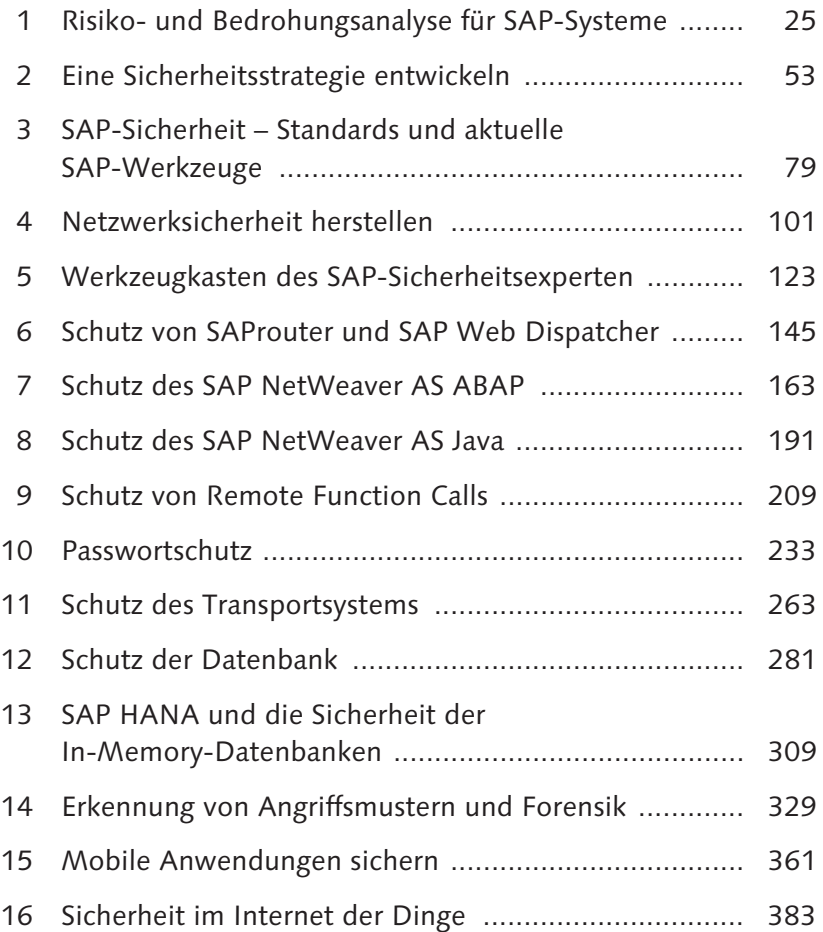

# **Inhalt**

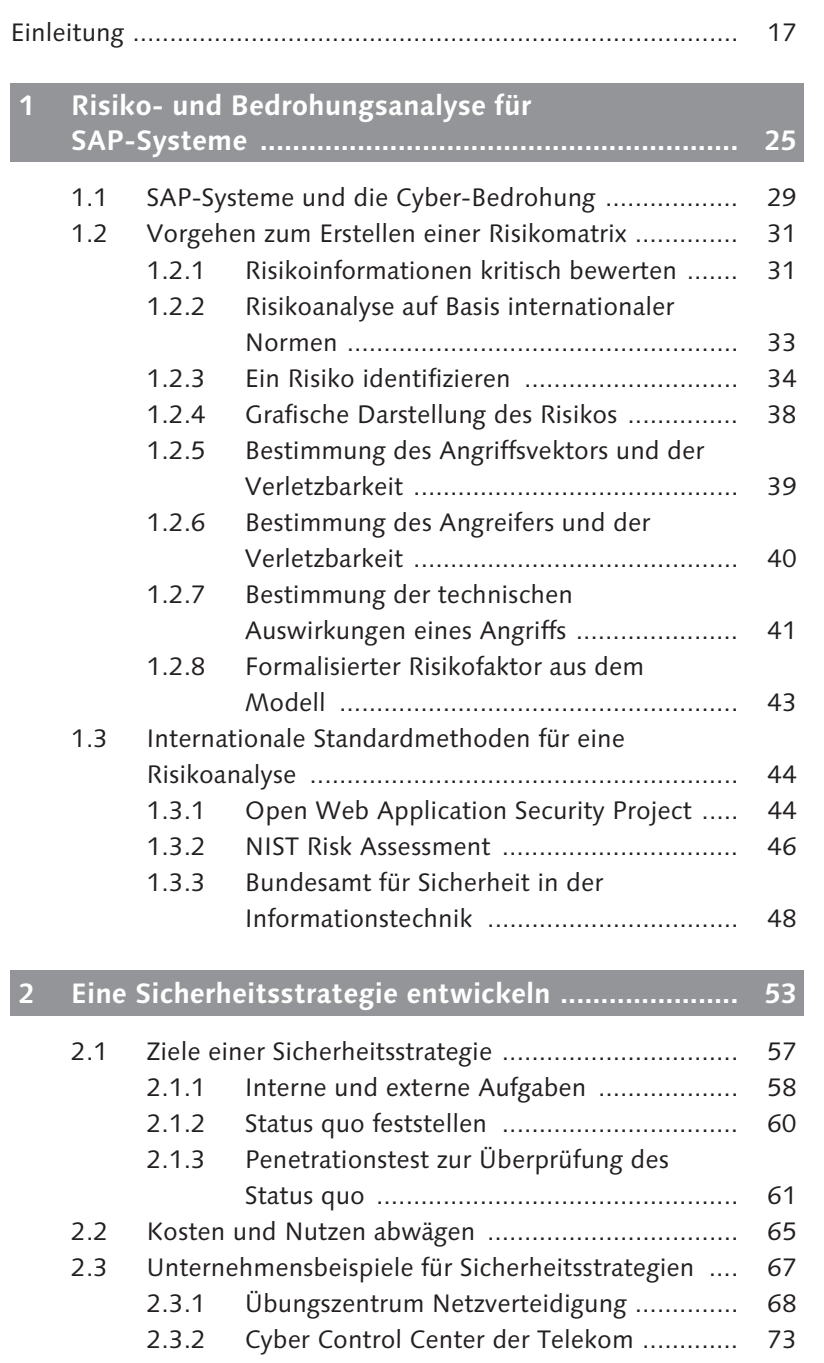

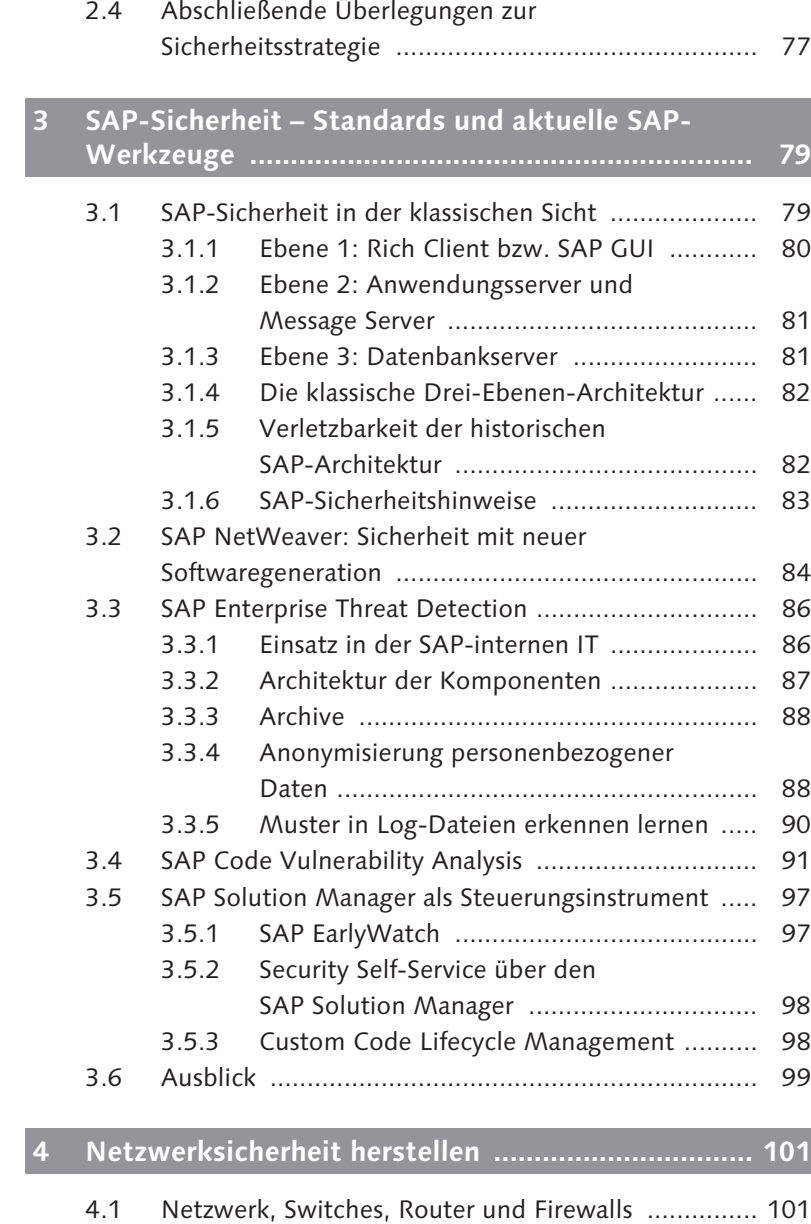

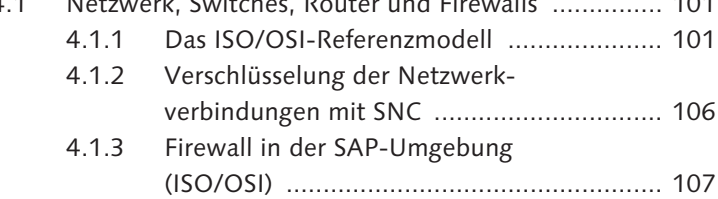

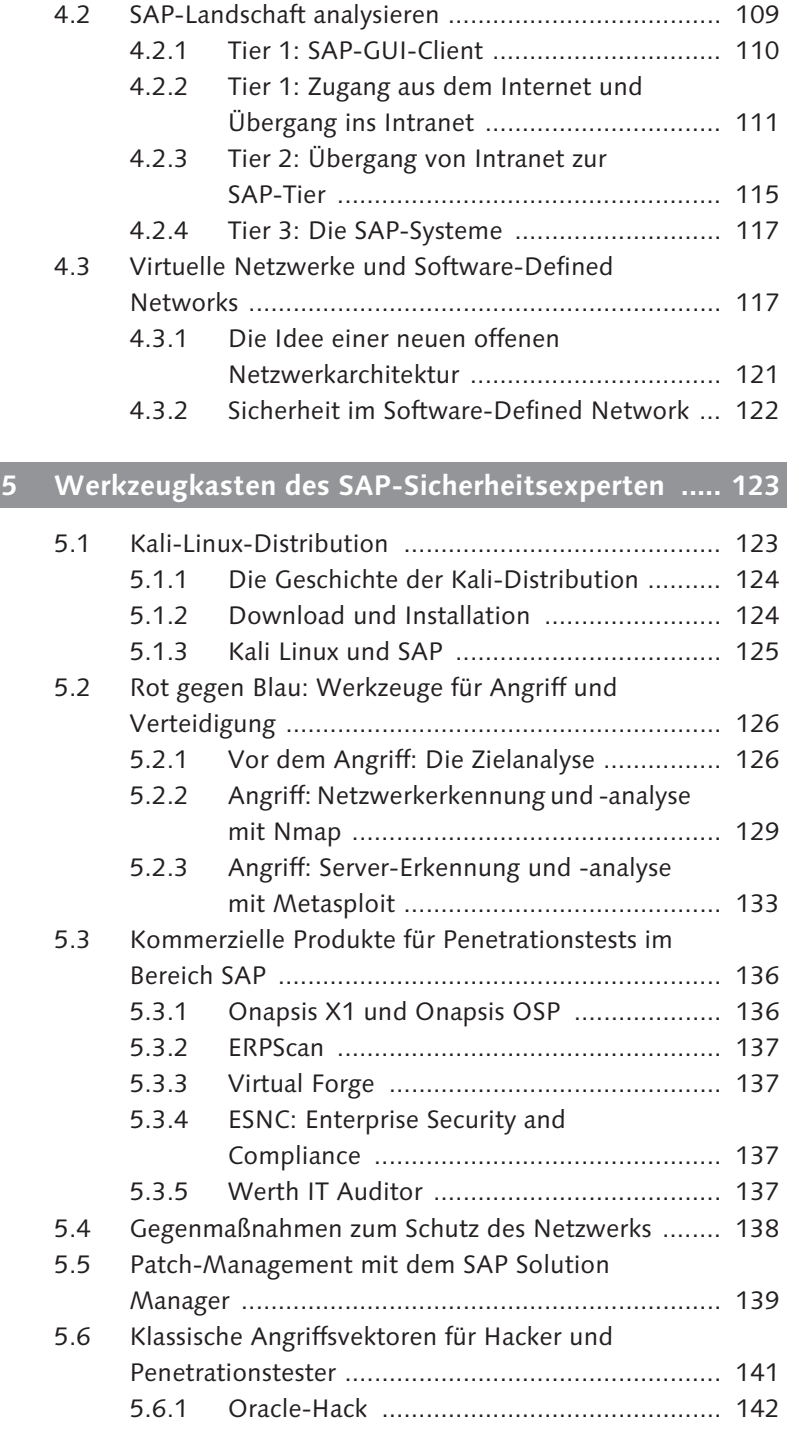

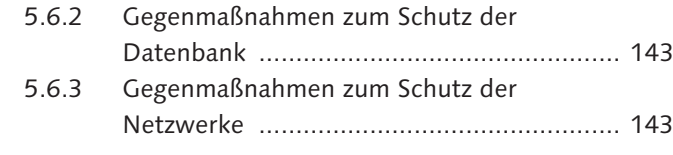

#### **6 Schutz von SAProuter und SAP Web Dispatcher ... 145**

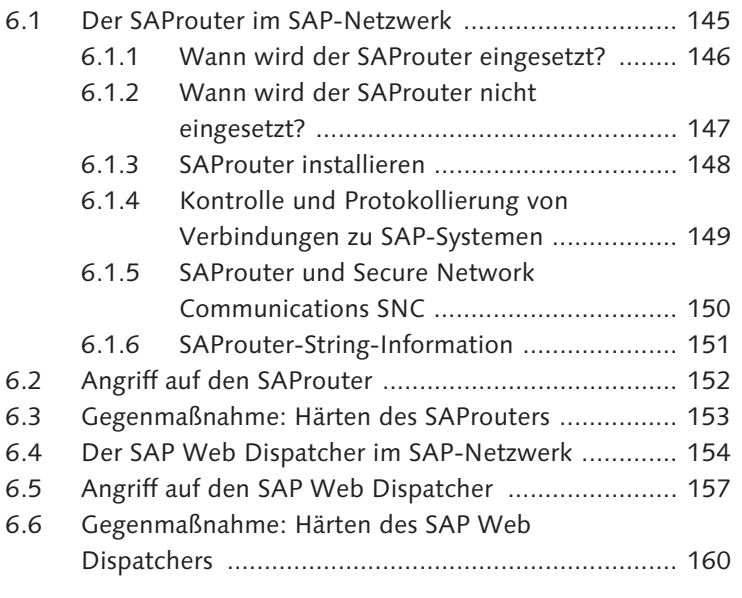

#### **7 Schutz des SAP NetWeaver AS ABAP ..................... 163**

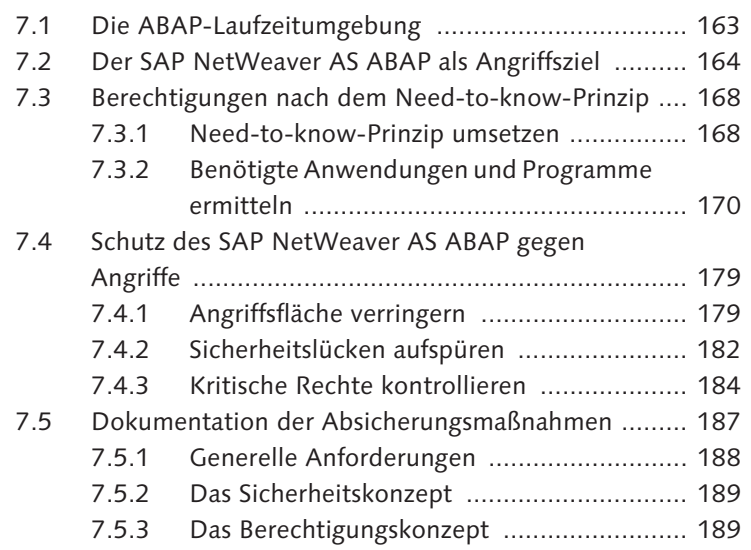

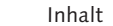

## **8 Schutz des SAP NetWeaver AS Java ....................... 191**

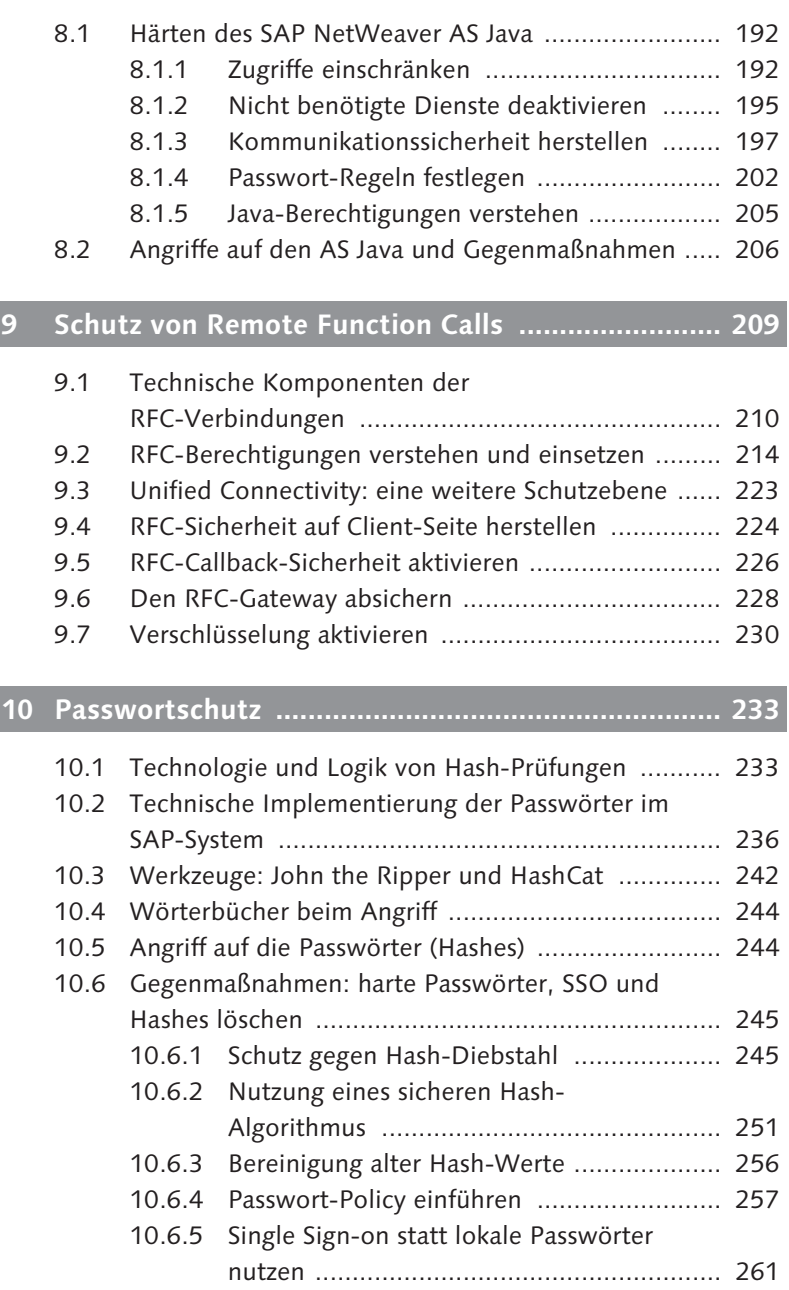

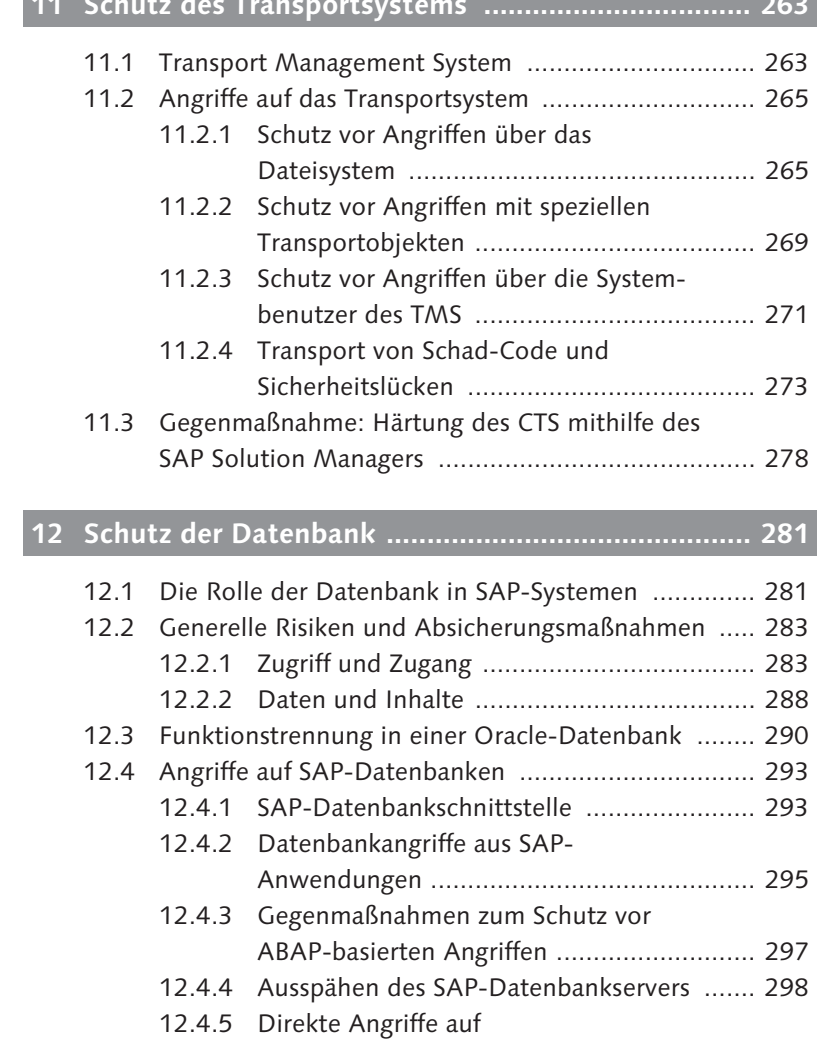

**11 Schutz des Transportsystems ................................. 263**

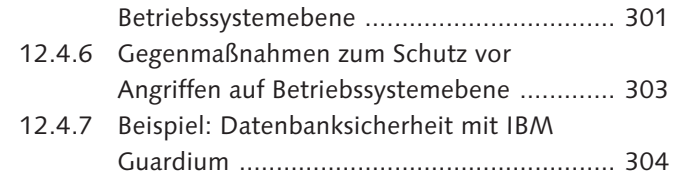

#### **13 SAP HANA und die Sicherheit der In-Memory-Datenbanken ........................................................... 309**

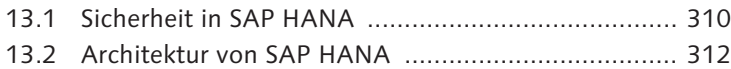

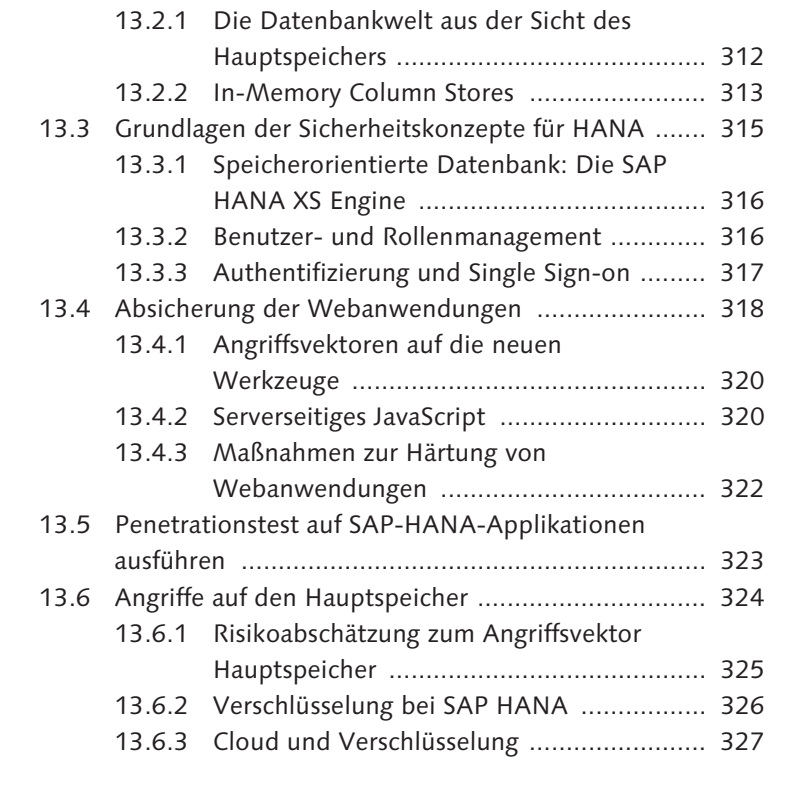

## **14 Erkennung von Angriffsmustern und Forensik ....... 329**

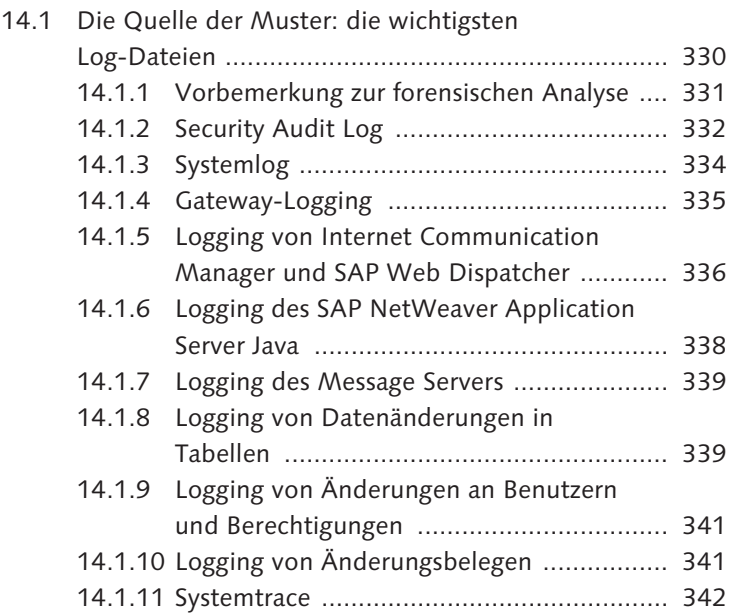

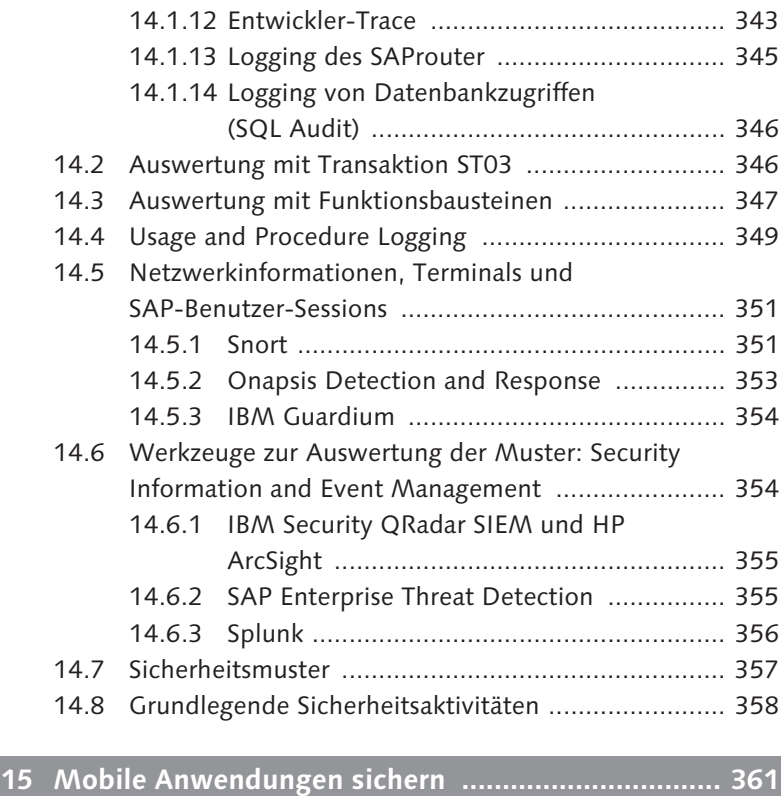

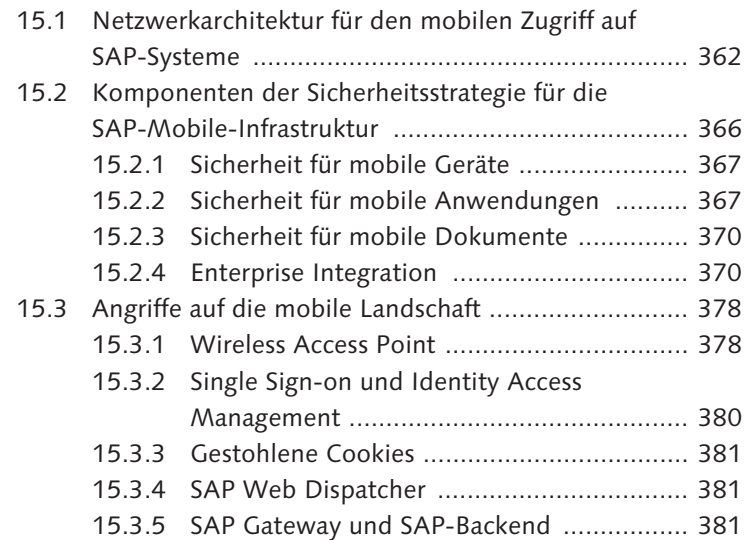

## **16 Sicherheit im Internet der Dinge ............................ 383** 16.1 Sicherheitsebenen des Internets der Dinge ............. 385

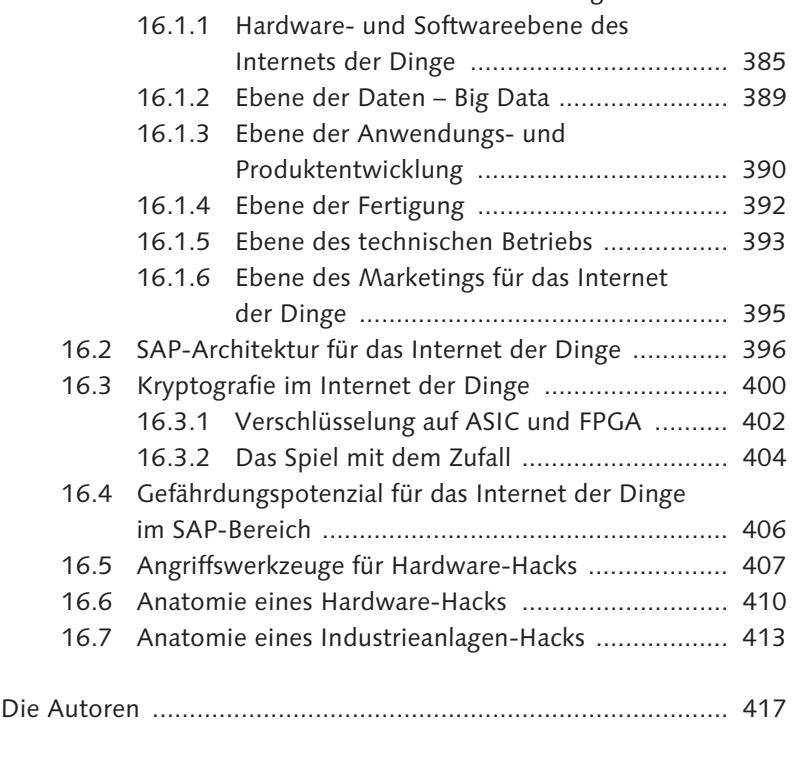

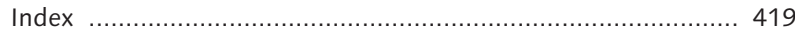